Программа «Электронные джунгли» в Городской библиотеке им. С. Есенина для подростков от 12 до 14 лет, где ребята учатся уверенно пользоваться ПК, знакомятся с популярными электронными ресурсами, такими как: «**Мегаэнциклопедия Кирилла и Мефодия», «Полка Академии», «Русская литература и фольклор», «Научное наследие России», образовательная платформа «Юрайт». Изучают преимущества**  Электронных библиотечных систем (ЭБС): «НЭБ», «Лань», «Университетская библиотека онлайн», «**Grebennikon»,** «**BOOK.ru» и становятся их пользователями**.

 Программа способствует техническому, интеллектуальному развитию участников программы. Формирует у них основы компьютерной, информационной грамотности.

 Персональный компьютер уже давно превратился в доступный инструмент работы с информацией, такой как карандаш, ручка или калькулятор. В наше время практически не осталось сфер деятельности, в которых не применялись бы компьютеры.

 В наше время молодое поколение активно используют компьютер в своей жизни, им интересно познавать новое в мире информационных технологий. Необходимо отвлечь их от компьютерных игр и привлечь их к творческому и интеллектуальному труду.

 Данная программа позволяет детям приобрести основы коммуникационной компетентности (прием и передача информации), исследовательской деятельности, повышает уровень информационной грамотности и кибербезопасности подрастающего поколения. Развивает внимание, память, мышление, расширяет кругозор.

 Программа предполагает проведение двух занятий в месяц. Всего 18 занятий. Продолжительность занятия 40 мин.

..

## **Календарный план проведения занятий**

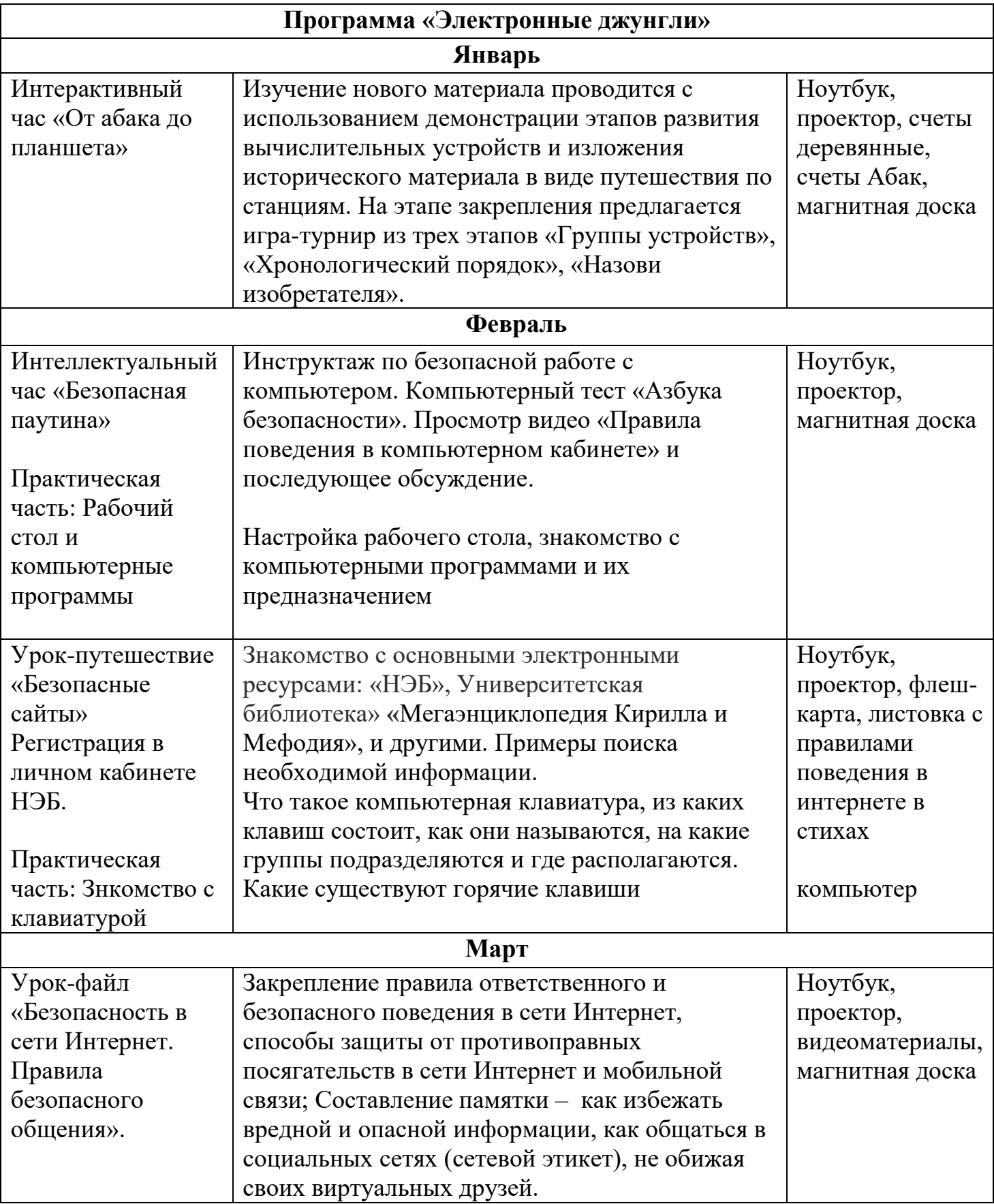

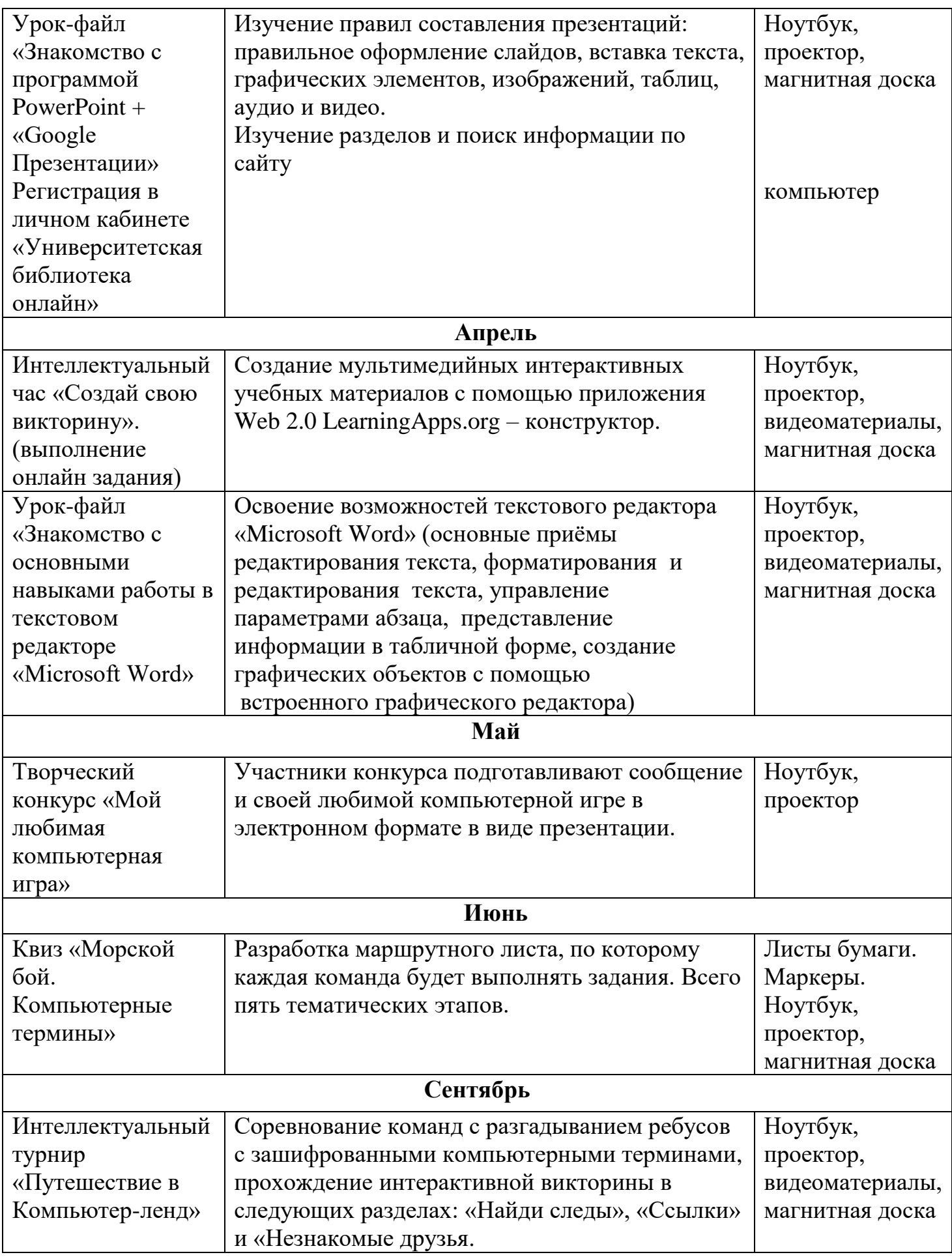

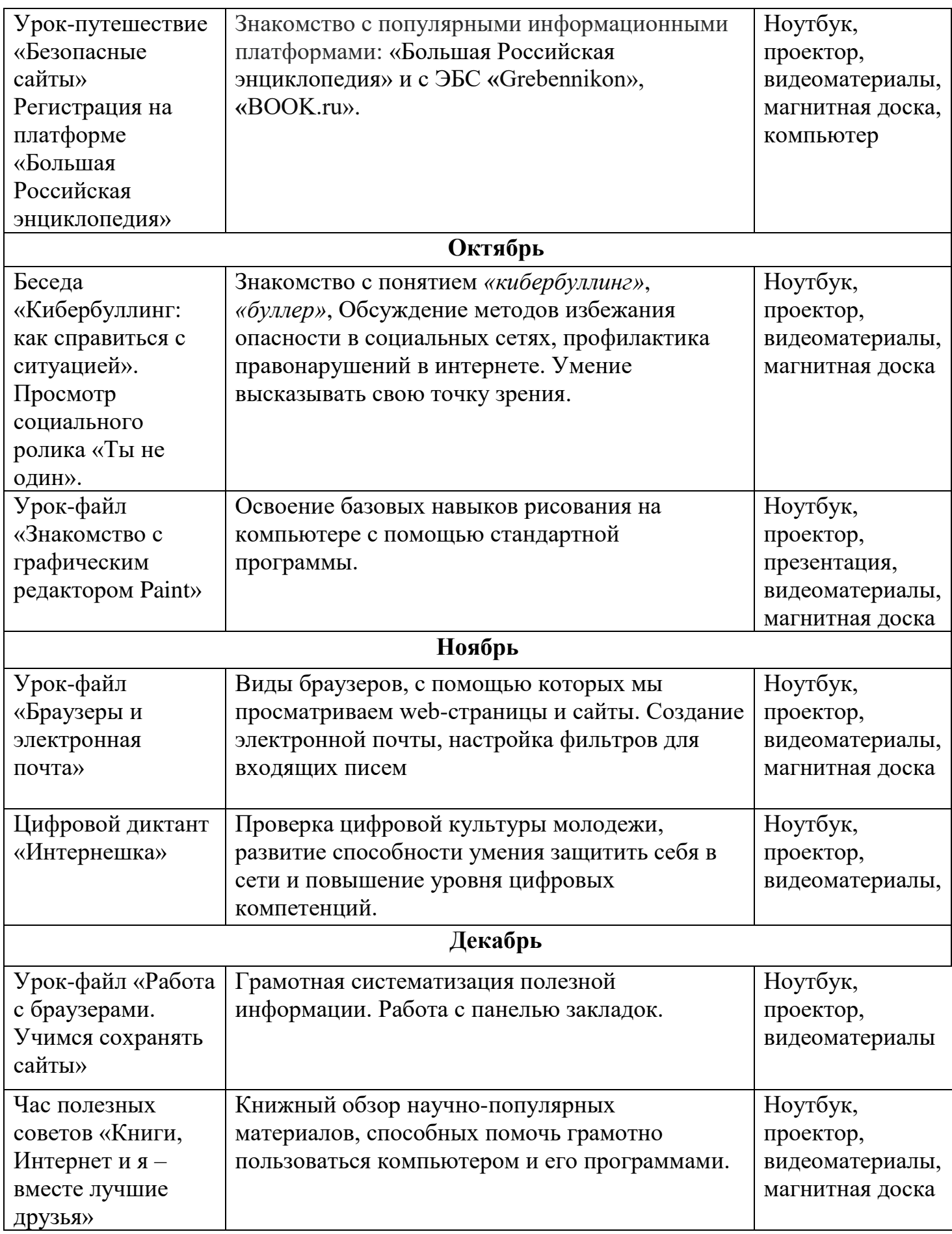